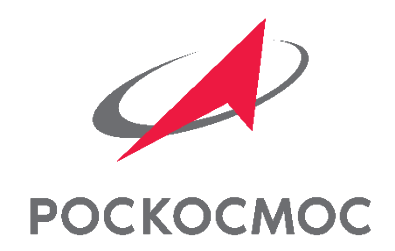

# КАК И ЗАЧЕМ ОФОРМЛЯТЬ РЕЗУЛЬТАТЫ ИНВЕНТАРИЗАЦИИ ГОСУДАРСТВЕННЫХ КОНТРАКТОВ?

**Докладчик:**

Начальник отдела экономики и статистики интеллектуальной собственности **Настявин Дмитрий Иванович**

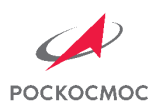

#### ПРЕДПОСЫЛКИ ПРОВЕДЕНИЯ ВЕБИНАРА

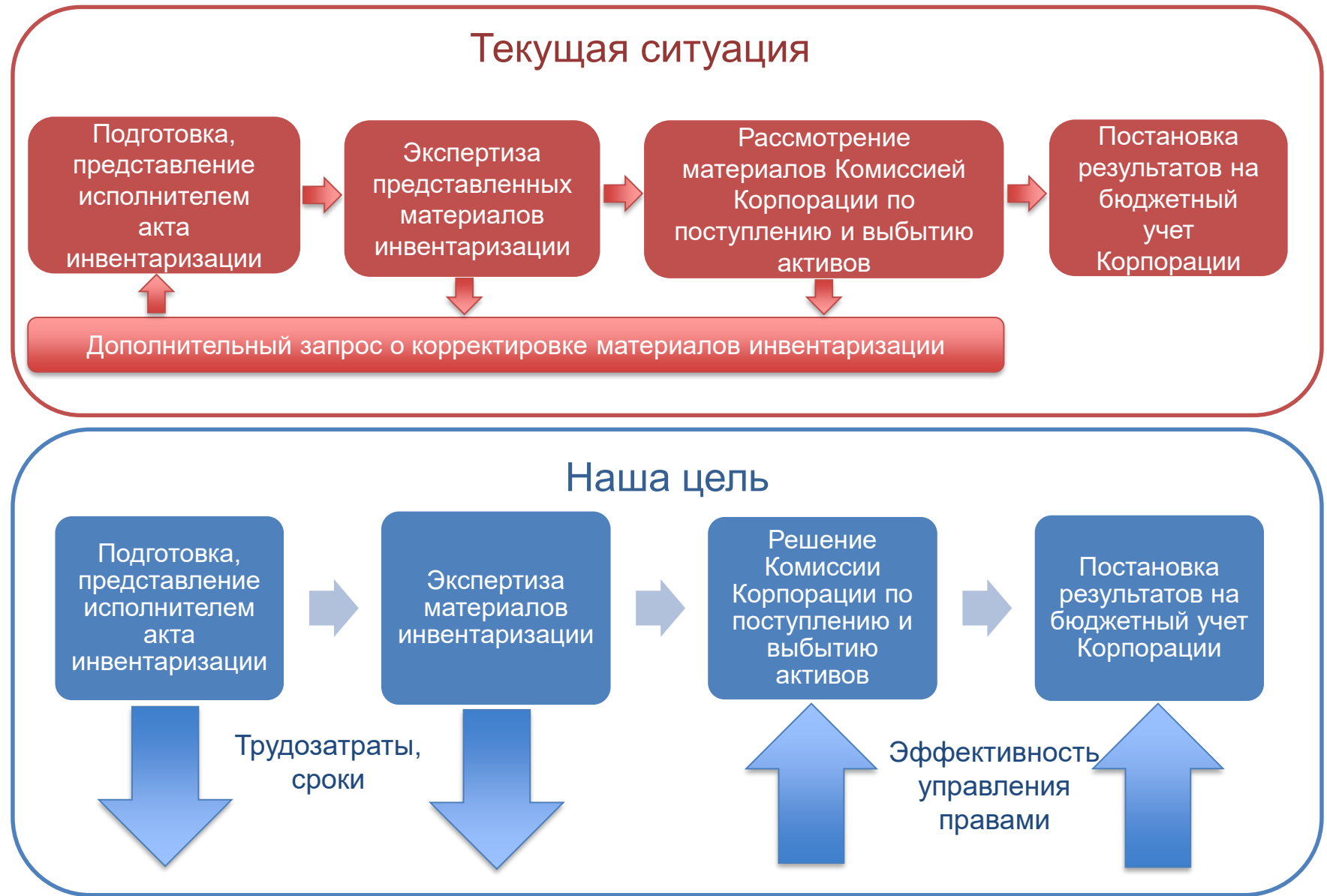

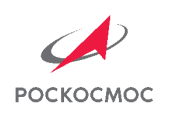

ПЛАН ВЕБИНАРА

# СТАТИСТИЧЕСКИЕ ДАННЫЕ

ЦЕЛИ ПРОВЕДЕНИЯ ИНВЕНТАРИЗАЦИИ

ОСНОВНЫЕ ЭТАПЫ ИНВЕНТАРИЗАЦИИ

ПОСЛЕДСТВИЯ ИНВЕНТАРИЗАЦИИ

ПРАВИЛА ОФОРМЛЕНИЯ МАТЕРИАЛОВ ИНВЕНТАРИЗАЦИИ

РАЗБОР ТИПИЧНЫХ ОШИБОК

ВЫВОДЫ ВЕБИНАРА

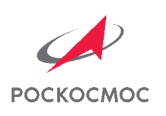

#### СТАТИСТИЧЕСКИЕ ДАННЫЕ ПО ГОСУДАРСТВЕННЫМ КОНТРАКТАМ, ЗАВЕРШЕННЫМ В 2016-2018 ГГ.

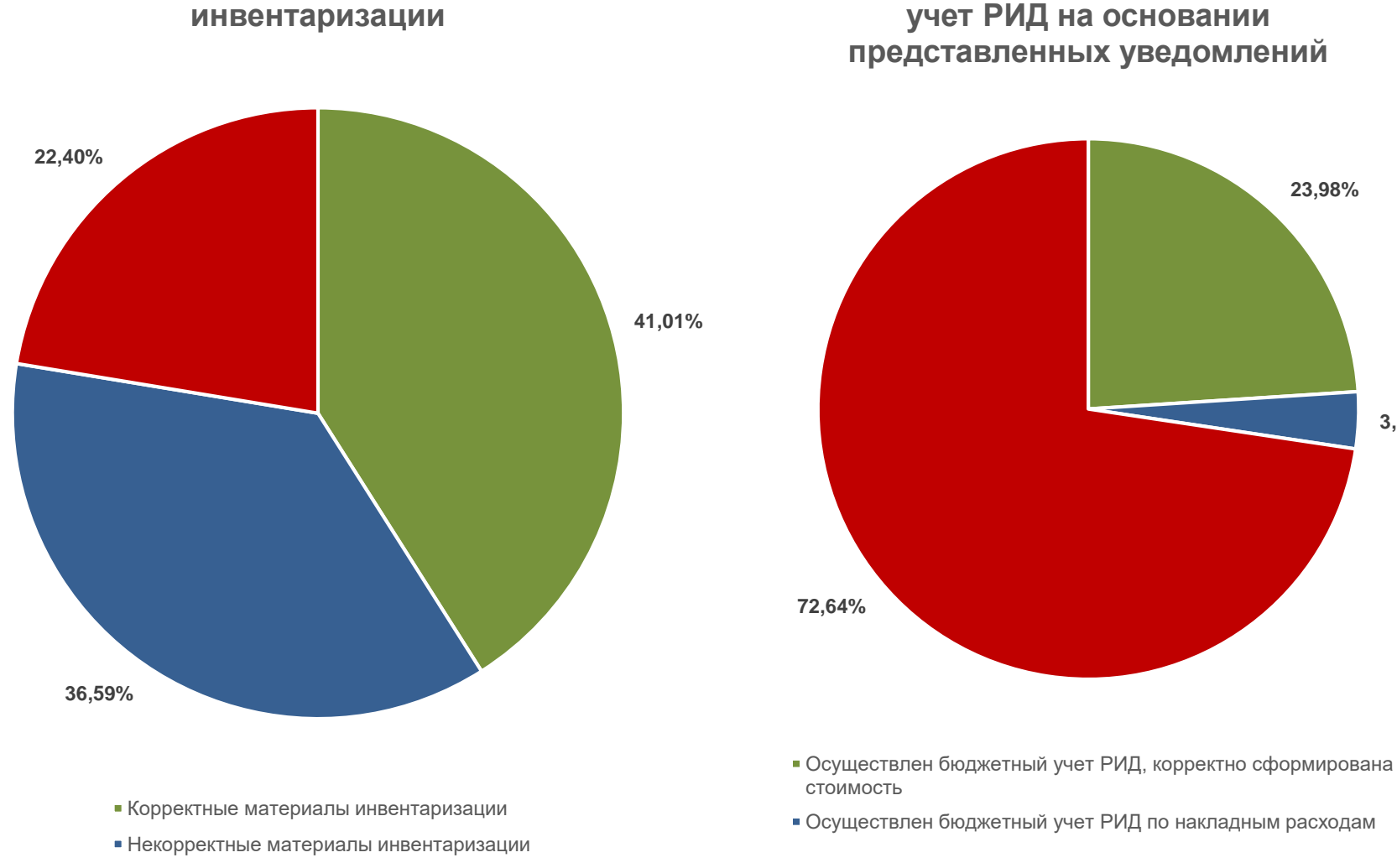

Отсутствуют материалы инвентаризации

**Статистика представления актов** 

Не может быть осуществлен бюджетный учет

**Статистика постановки на бюджетный** 

**3,39%**

**23,98%**

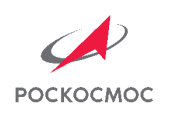

# ЦЕЛИ ПРОВЕДЕНИЯ ИНВЕНТАРИЗАЦИИ

Корректное оформление инвентаризации результатов НИОКР Пообъектный бюджетный учет результатов НИОКР

1. Эффективное управление РИД, исключительные права на которые принадлежат Российской Федерации;

2. Защита интересов Российской Федерации в части использования принадлежащих ей прав;

3. Представление достоверных сведений для государственного учета результатов НИОКР;

4. Увеличение стоимости активов Корпорации и организаций отрасли;

5. Получение дополнительного дохода (в казну РФ или бюджет Корпорации) от использования прав на РИД;

6. Признание расходов, связанных с выплатой вознаграждений за создание и использование РИД, для целей налогообложения.

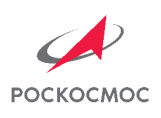

### ОСНОВНЫЕ ЭТАПЫ ИНВЕНТАРИЗАЦИИ 1/2

#### ИНИЦИАТОР – ИСПОЛНИТЕЛЬ

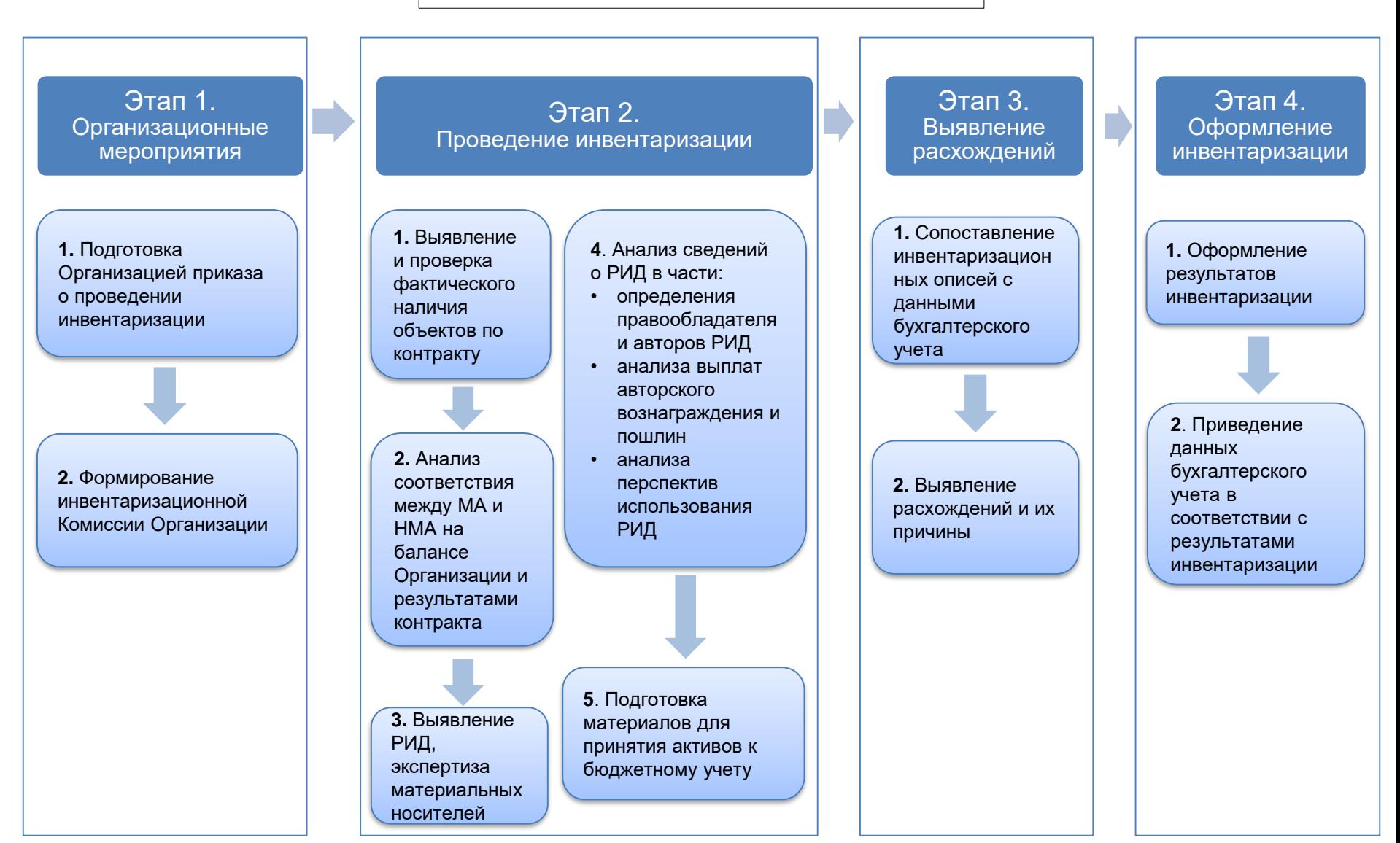

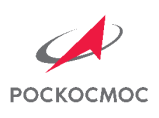

#### ОСНОВНЫЕ ЭТАПЫ ИНВЕНТАРИЗАЦИИ 1/2

#### ИНИЦИАТОР – КОРПОРАЦИЯ

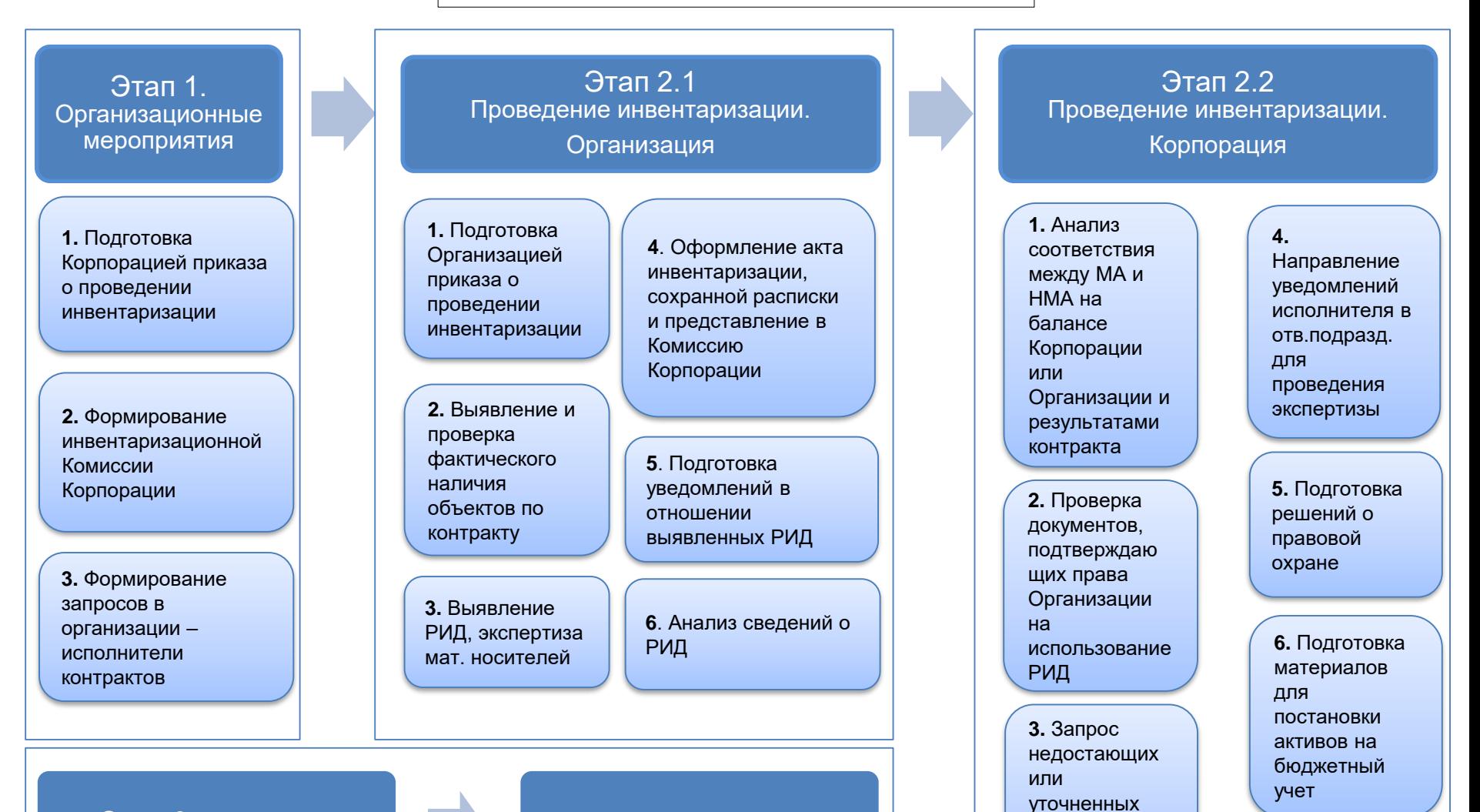

Этап 3. Выявление расхождений Инициатором

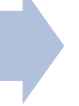

Этап 4. Оформление результатов инвентаризации

документов у Организации

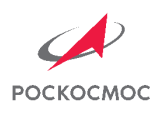

# ПОСЛЕДСТВИЯ ИНВЕНТАРИЗАЦИИ

В период 2019-2021 гг. по результатам проведения инвентаризации государственных контрактов, заказчиком по которым выступало Федеральное космическое агентство:

‒ было выявлено **2277 РИД**, на которые организациями отрасли были представлены уведомления о получении РИД;

‒ было выявлено **184 РИД**, по которым требуется переоформление прав на Российскую Федерацию, от имени которой выступает Корпорация;

‒ было заключено **92 лицензионных договора** о предоставлении права использования РИД;

‒ был определен **перечень РИД** на сумму **601,8 млн руб.** и **оборудования** на сумму **906,8 млн руб.** для передачи в качестве имущественного взноса в организации отрасли.

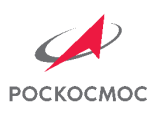

# АКТ ИНВЕНТАРИЗАЦИИ КАК ОСНОВОПОЛАГАЮЩИЙ ДОКУМЕНТ

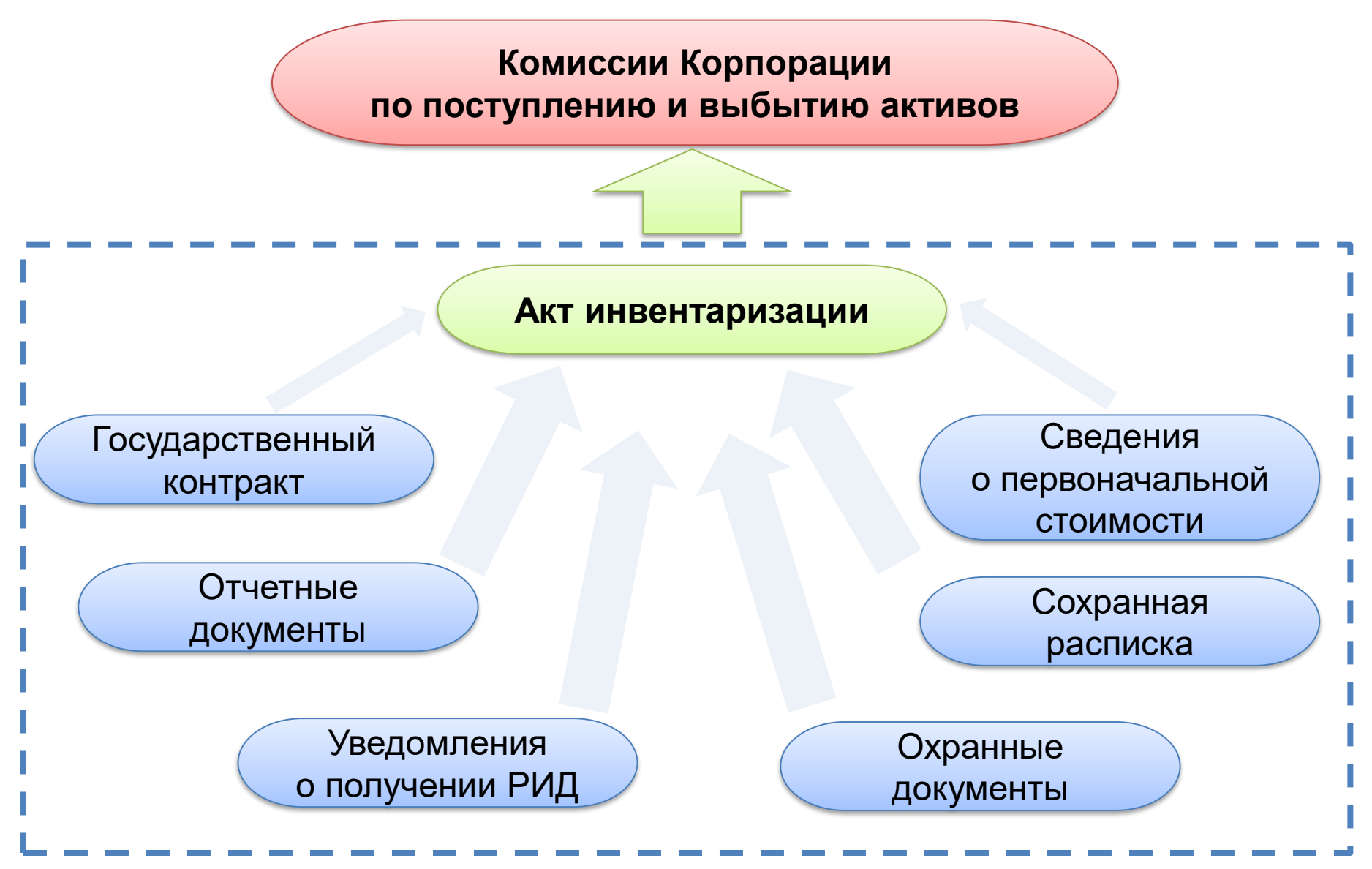

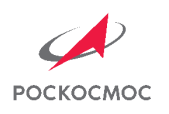

#### ПРАВИЛА ОФОРМЛЕНИЯ АКТА ИНВЕНТАРИЗАЦИИ. ФОРМА АКТА ИНВЕНТАРИЗАЦИИ

 $\mathbf{A}$ 

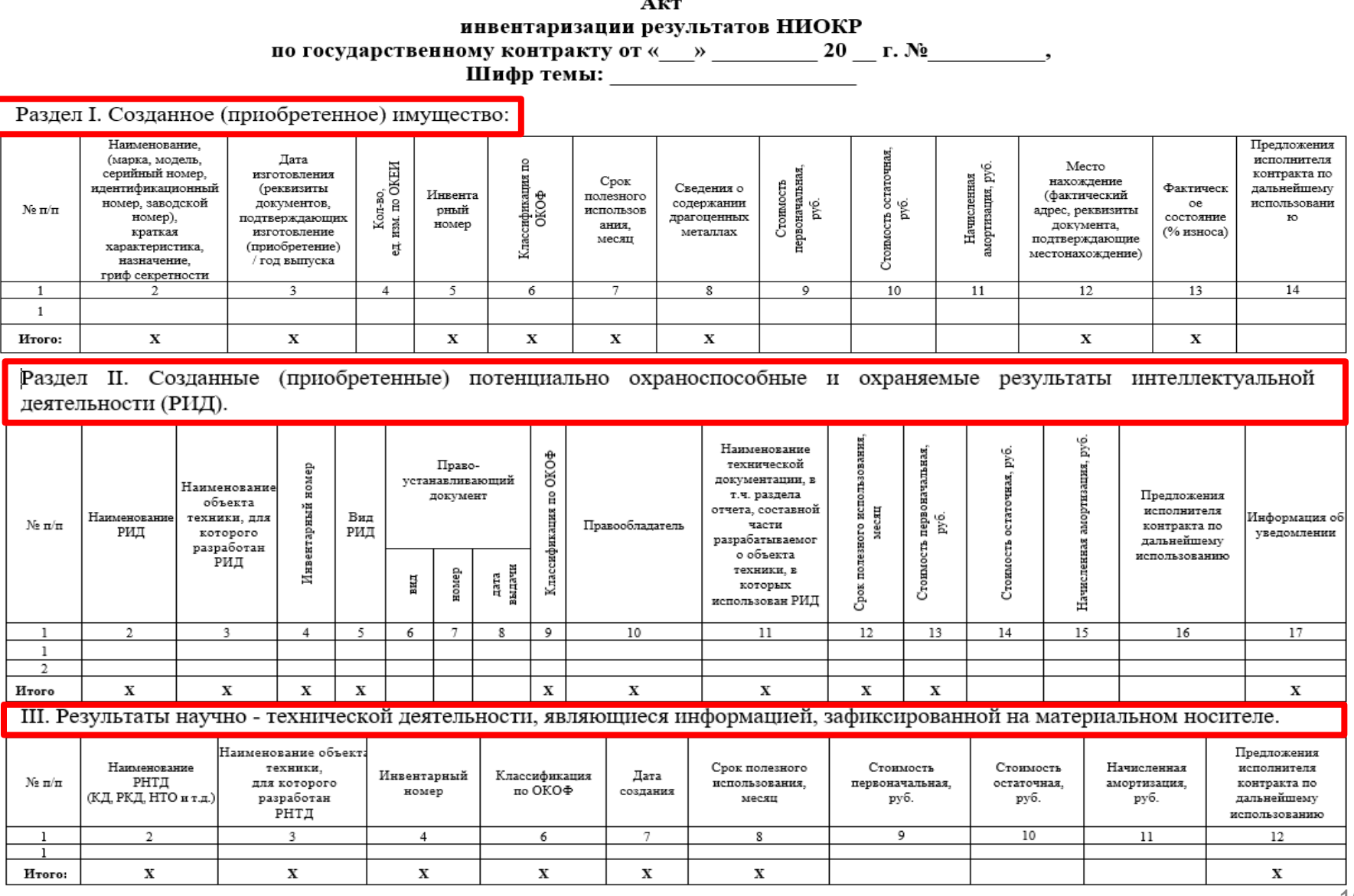

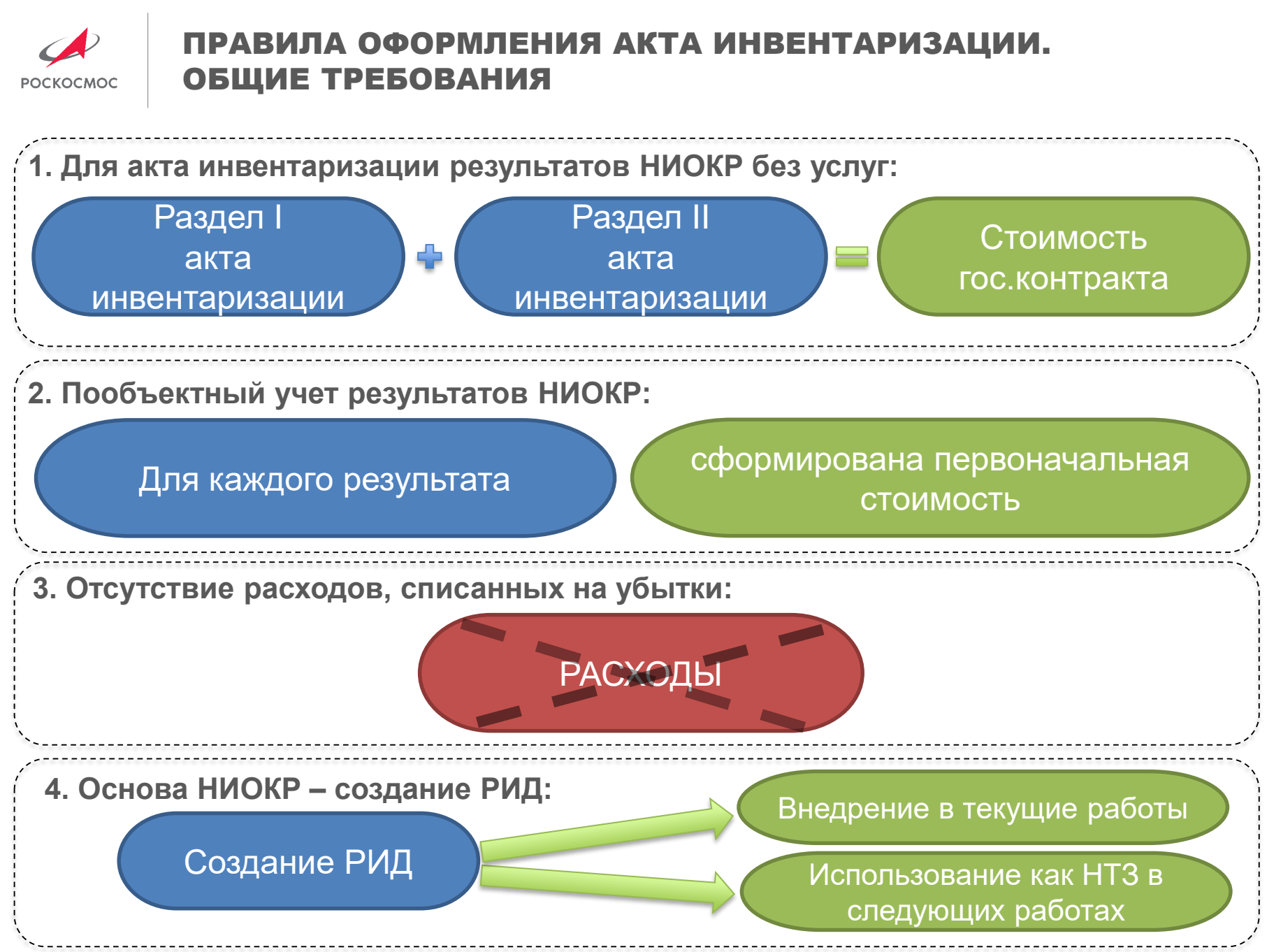

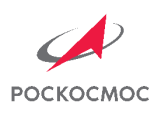

### ПРАВИЛА ОФОРМЛЕНИЯ АКТА ИНВЕНТАРИЗАЦИИ. 1/6 РАЗДЕЛ I

Акт инвентаризации результатов НИОКР по государственному контракту от « $\rightarrow$  20 г. № 5. Шифр темы:

Раздел I. Созданное (приобретенное) имущество:

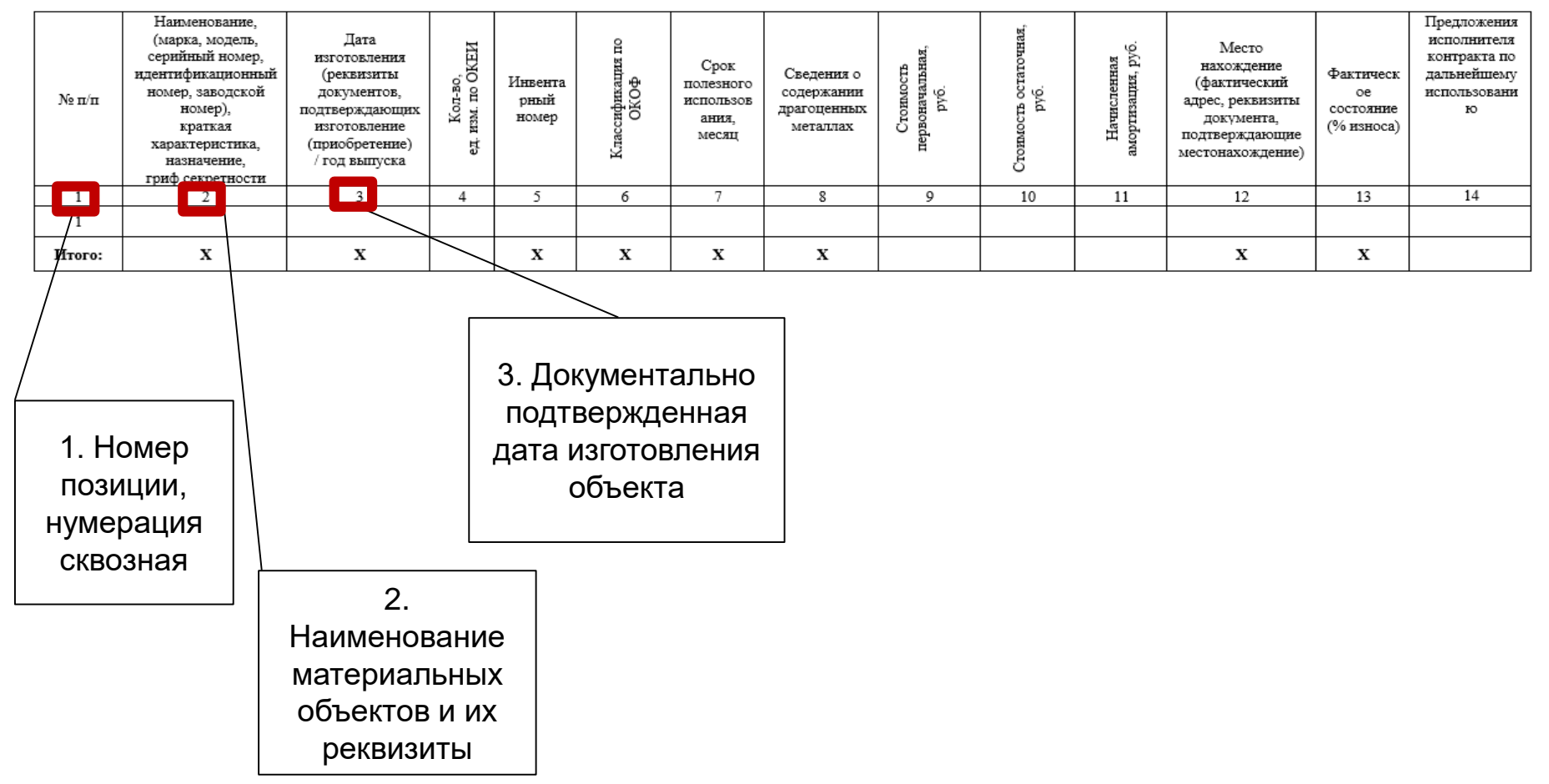

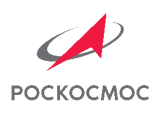

#### ПРАВИЛА ОФОРМЛЕНИЯ АКТА ИНВЕНТАРИЗАЦИИ. 2/6 РАЗДЕЛ I

Акт инвентаризации результатов НИОКР по государственному контракту от «\_\_\_» \_\_\_\_\_\_\_\_ 20 \_\_ г. № \_\_\_\_\_\_\_\_, 

Раздел I. Созданное (приобретенное) имущество:

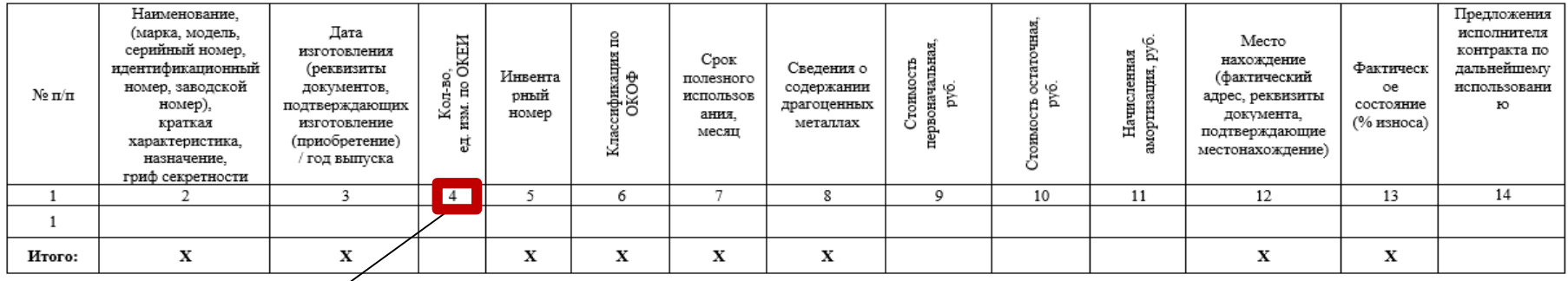

# 4. Фактическое количество созданного имущества

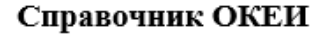

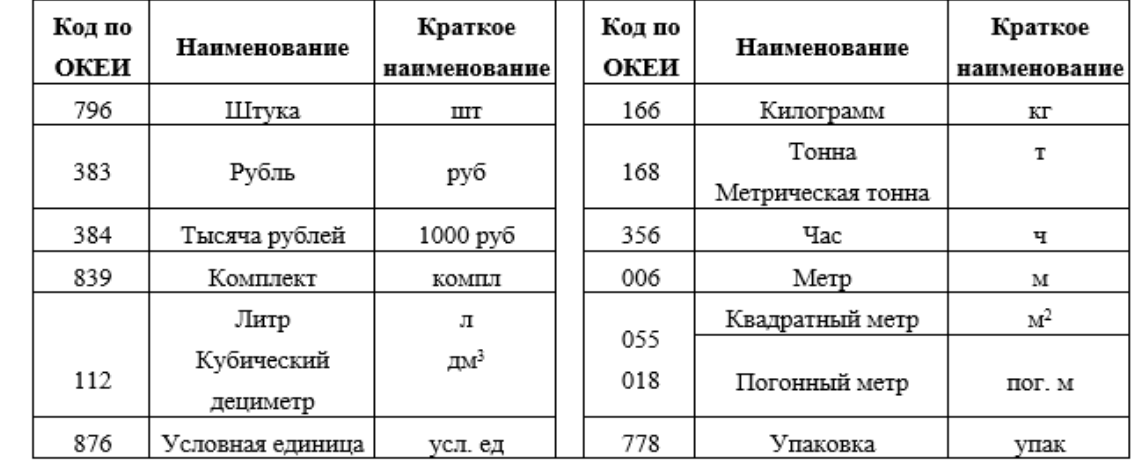

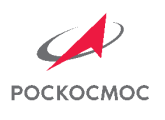

### ПРАВИЛА ОФОРМЛЕНИЯ АКТА ИНВЕНТАРИЗАЦИИ. 3/6 РАЗДЕЛ I

Акт инвентаризации результатов НИОКР по государственному контракту от « $\rightarrow$  20 г. № Шифр темы:

Раздел I. Созданное (приобретенное) имущество:

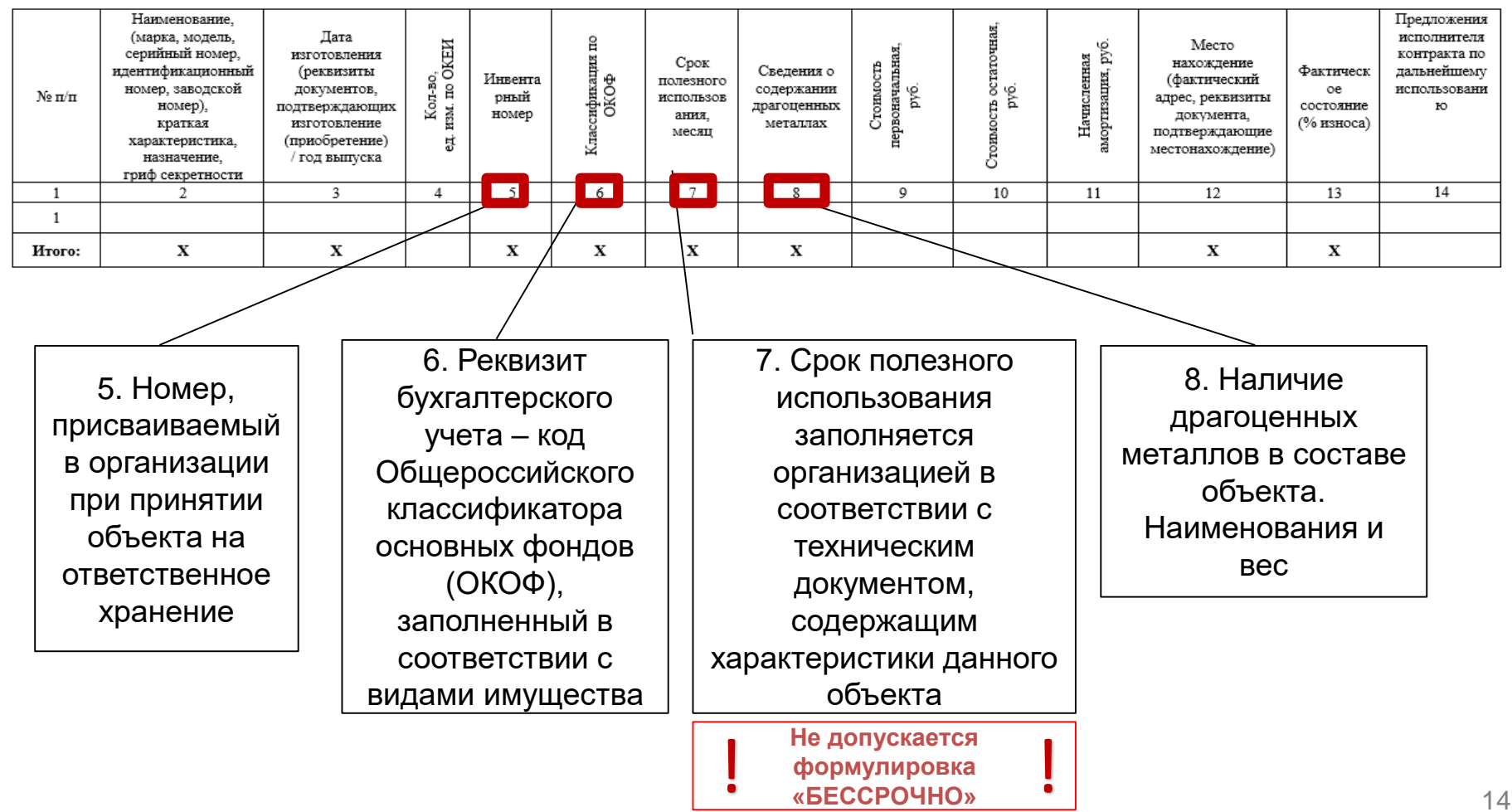

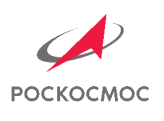

# ПРАВИЛА ОФОРМЛЕНИЯ АКТА ИНВЕНТАРИЗАЦИИ. 4/6 РАЗДЕЛ I

Акт инвентаризации результатов НИОКР по государственному контракту от « $\rightarrow$  20 г. № 5. Шифр темы: \_\_\_\_\_\_\_\_\_\_\_\_\_\_\_\_\_\_\_\_\_\_

Раздел I. Созданное (приобретенное) имущество:

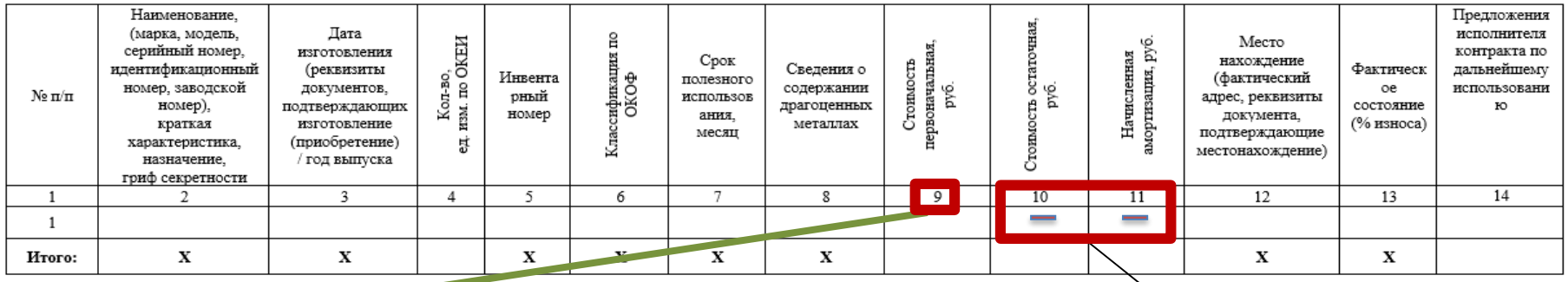

#### **9. Первоначальная стоимость объекта: А) Затраты на создание** • приобретение комплектующих • сборка • монтаж • пуско-наладочные работы • испытания, проверки, экспертизы и др. **Б) РНТД, характеризующий свойства мат.объекта Стоимость заполняется в рублях!** 10-11. Не заполняются, если имущество не принадлежит исполнителю контракта и не числится у него на балансе

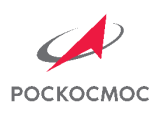

### ПРАВИЛА ОФОРМЛЕНИЯ АКТА ИНВЕНТАРИЗАЦИИ. 5/6 РАЗДЕЛ I

Акт инвентаризации результатов НИОКР по государственному контракту от « $\_\_\_$   $\_\_\_$  20  $\_\_$  г. № Шифр темы: При последник содержания и при последник содержания и при поста

Раздел I. Созданное (приобретенное) имущество:

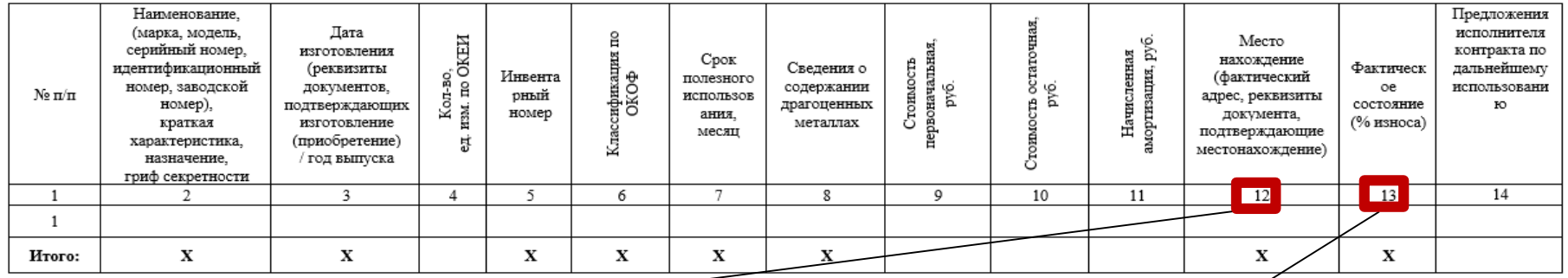

12. Фактическое местонахождение имущества

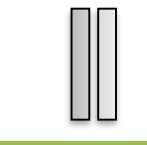

Сохранная расписка

13. Указывается доля потери объектом экономических и технических качеств по отношению к его характеристикам.

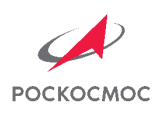

#### ПРАВИЛА ОФОРМЛЕНИЯ АКТА ИНВЕНТАРИЗАЦИИ. 6/6 РАЗДЕЛ I

Акт инвентаризации результатов НИОКР по государственному контракту от « $\rightarrow$  20 г. № Шифр темы:

Раздел I. Созданное (приобретенное) имущество:

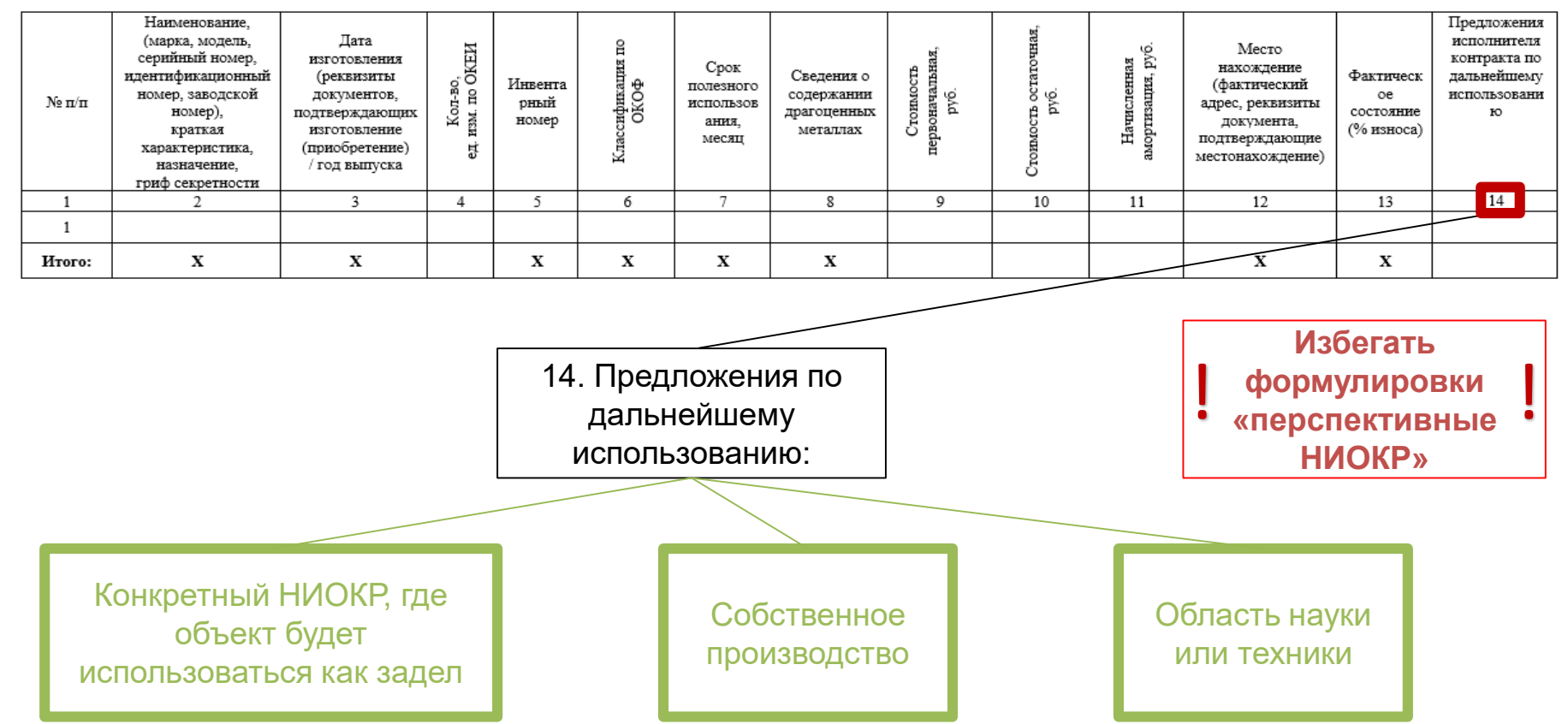

#### ПРАВИЛА ОФОРМЛЕНИЯ АКТА ИНВЕНТАРИЗАЦИИ. 1/6 РАЗДЕЛ II **POCKOCMOC** Количество Количество Количество

Раздел II. Созданные (приобретенные) потенциально охраноспособные и охраняемые результаты интеллектуальной **Деятельности (РИД).** 

позиций

раздела II акта

инвентаризации

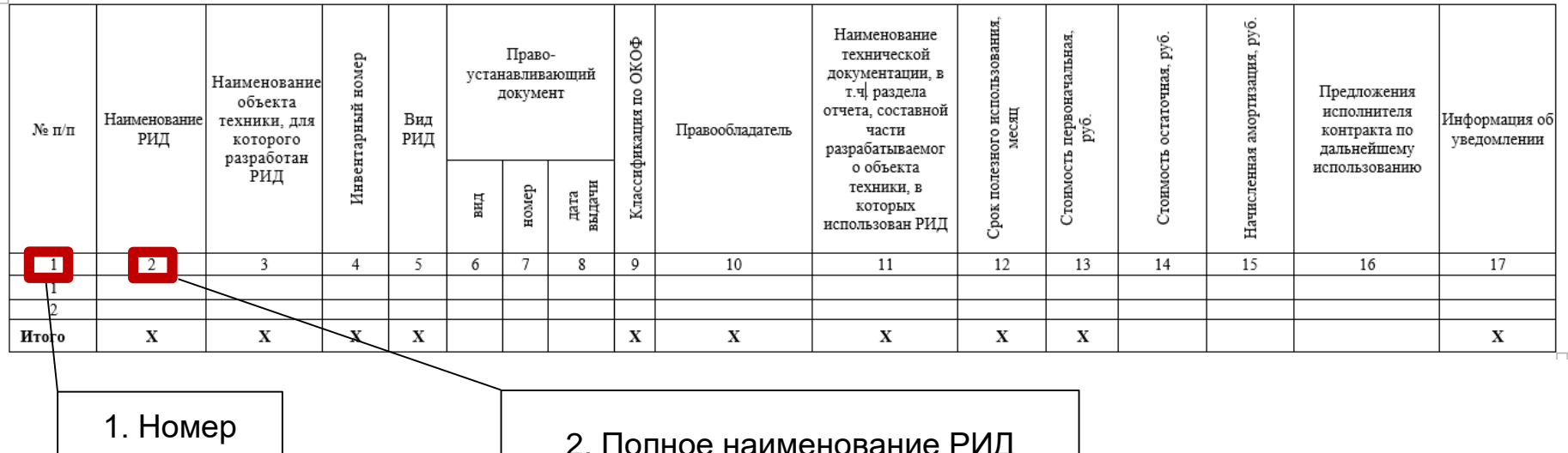

2. Полное наименование РИД согласно полученному охранному документу или уведомлению

\* - с учетом РИД, по которым уведомление не направлялось, но ранее был получен охранный документ.

позиции, нумерация сквозная

РИД, созданных

по контракту

направленных

организацией

уведомлений

о получении РИД\*

# ПРАВИЛА ОФОРМЛЕНИЯ АКТА ИНВЕНТАРИЗАЦИИ. 2/6 РАЗДЕЛ II

POCKOCMOC

Раздел II. Созданные (приобретенные) потенциально охраноспособные и охраняемые результаты интеллектуальной деятельности (РИД).  $\Box$ 

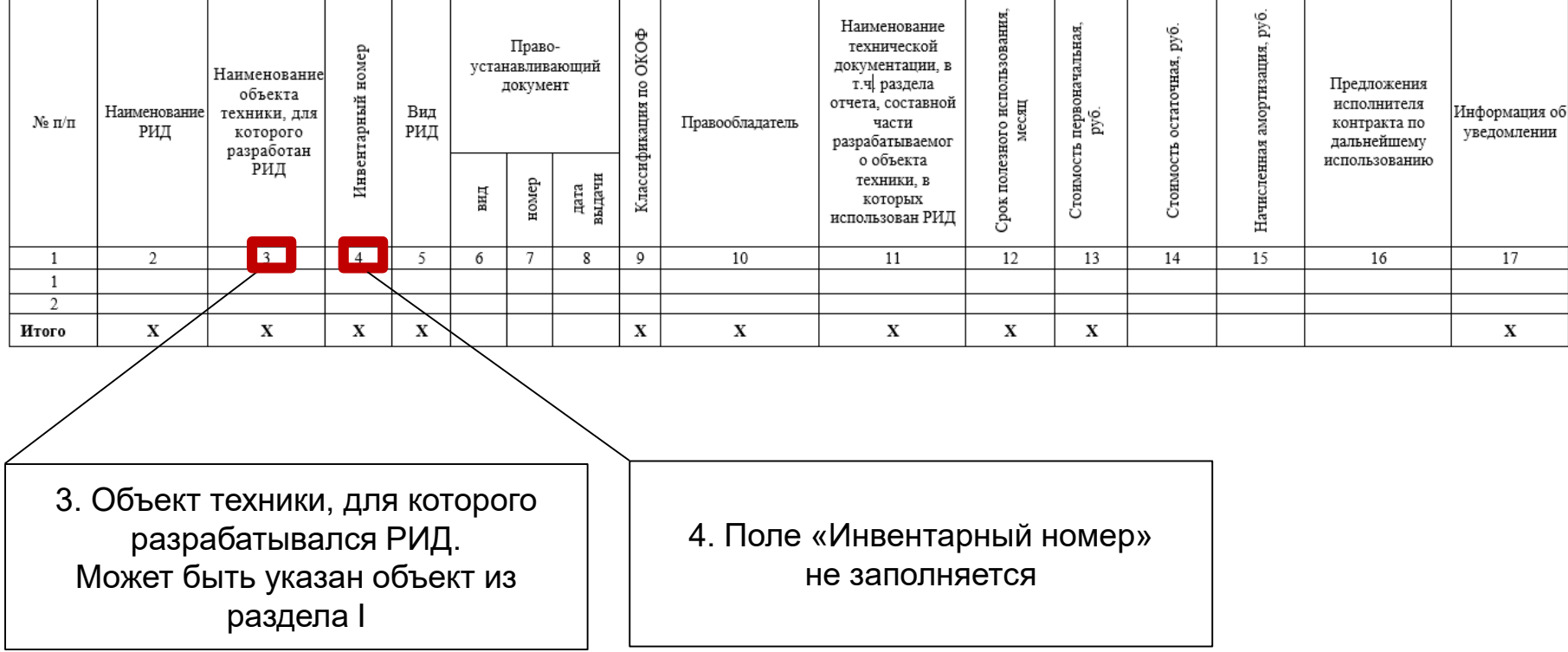

# ПРАВИЛА ОФОРМЛЕНИЯ АКТА ИНВЕНТАРИЗАЦИИ. 3/6 РАЗДЕЛ II

Раздел II. Созданные (приобретенные) потенциально охраноспособные и охраняемые результаты интеллектуальной  $\overline{H}$  деятельности (РИД).

POCKOCMOC

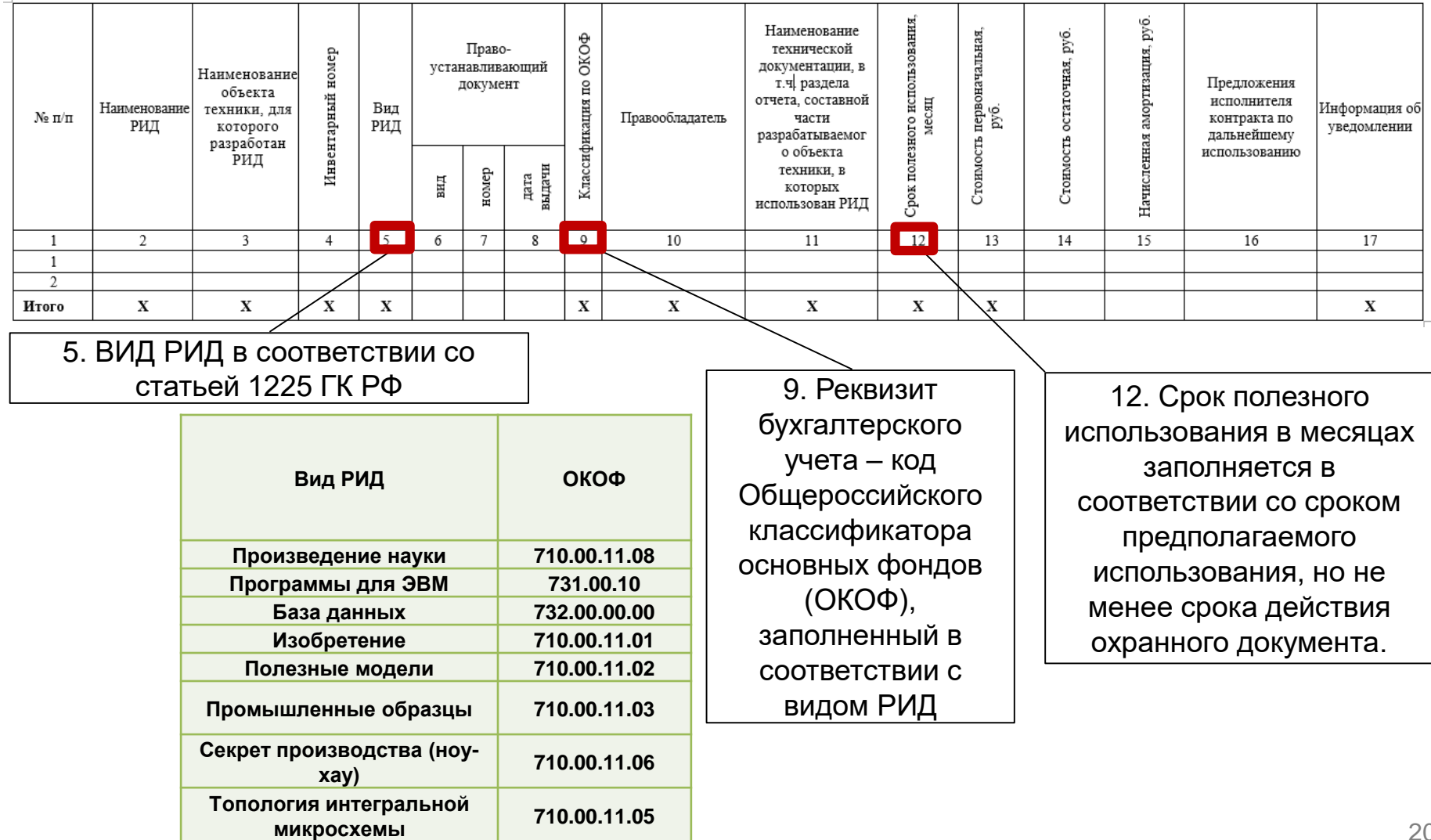

# ПРАВИЛА ОФОРМЛЕНИЯ АКТА ИНВЕНТАРИЗАЦИИ. 4/6 РАЗДЕЛ II

**РОСКОСМОС** 

Раздел II. Созданные (приобретенные) потенциально охраноспособные и охраняемые результаты интеллектуальной деятельности (РИД).

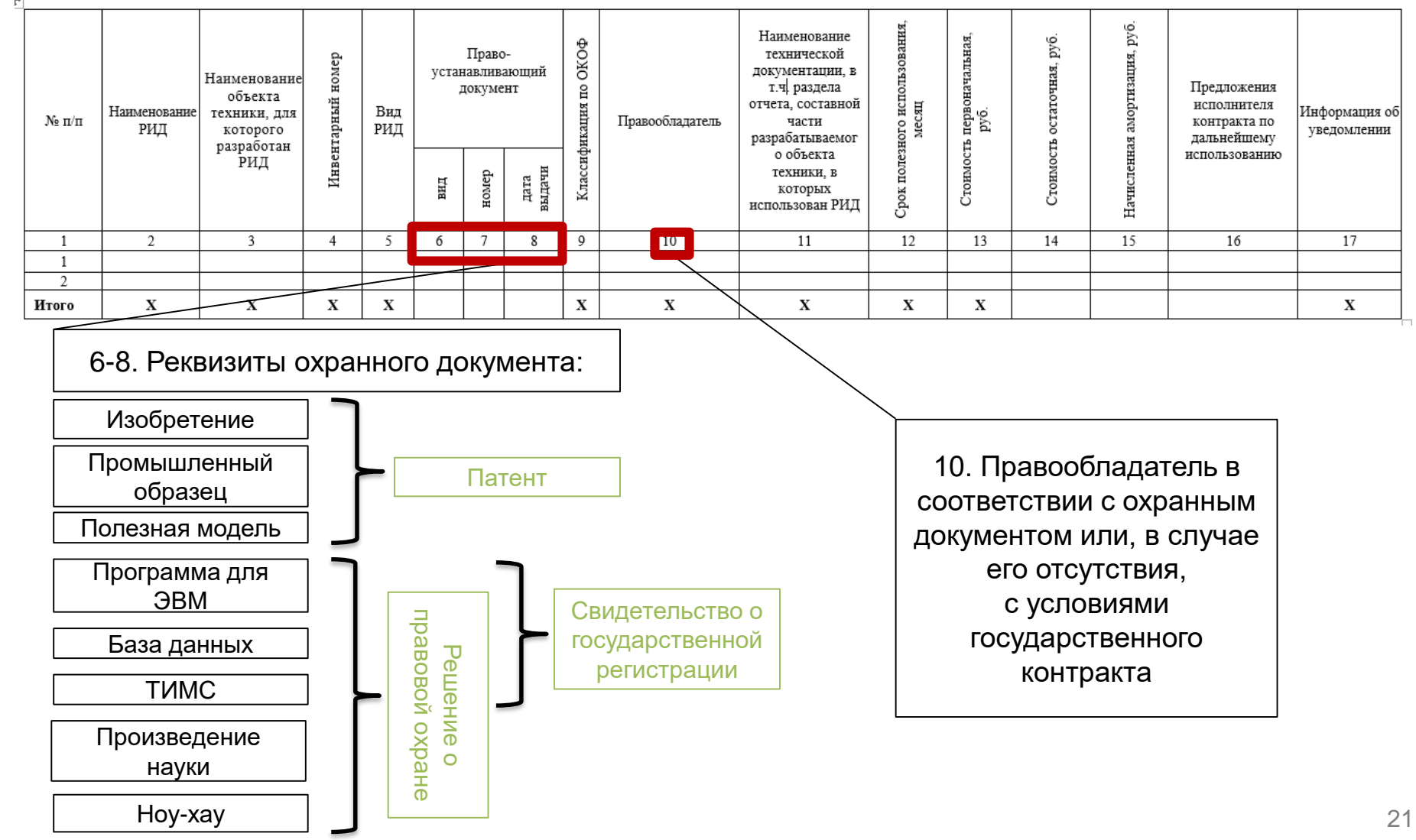

# ПРАВИЛА ОФОРМЛЕНИЯ АКТА ИНВЕНТАРИЗАЦИИ. 5/6 РАЗДЕЛ II

**РОСКОСМОС** 

Раздел II. Созданные (приобретенные) потенциально охраноспособные и охраняемые результаты интеллектуальной деятельности (РИД).

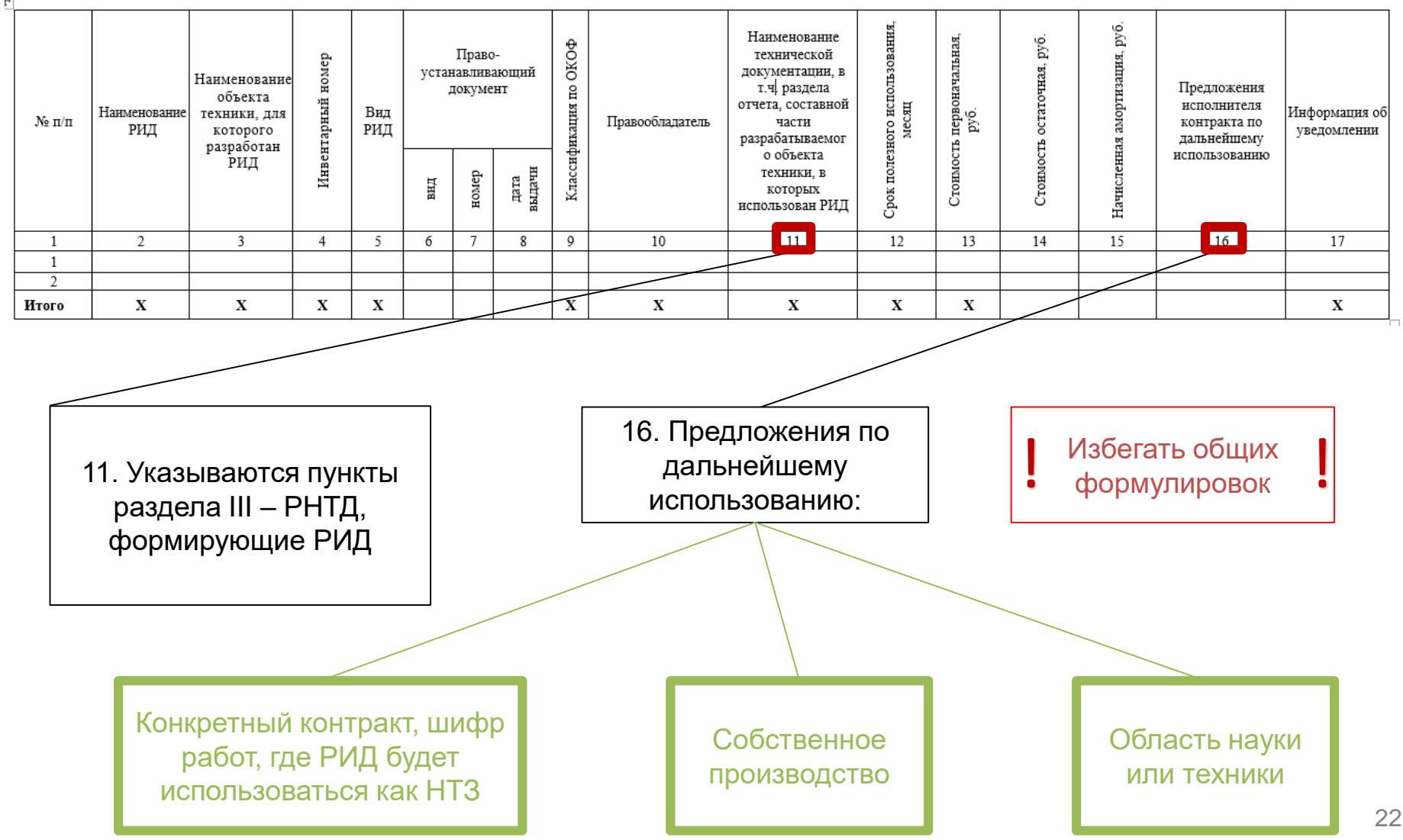

# ПРАВИЛА ОФОРМЛЕНИЯ АКТА ИНВЕНТАРИЗАЦИИ. 6/6 РАЗДЕЛ II

**РОСКОСМОС** 

Раздел II. Созданные (приобретенные) потенциально охраноспособные и охраняемые результаты интеллектуальной деятельности (РИД).

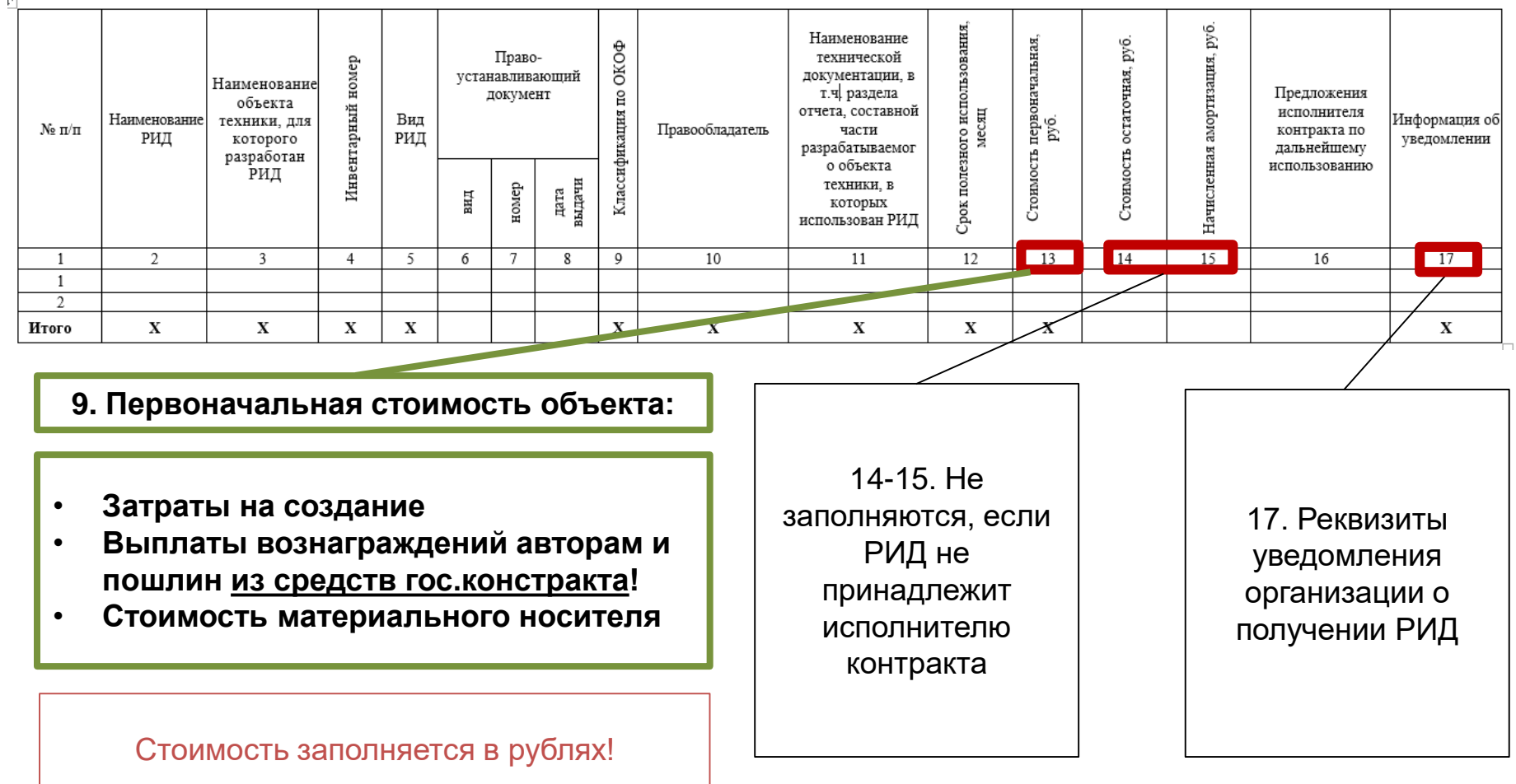

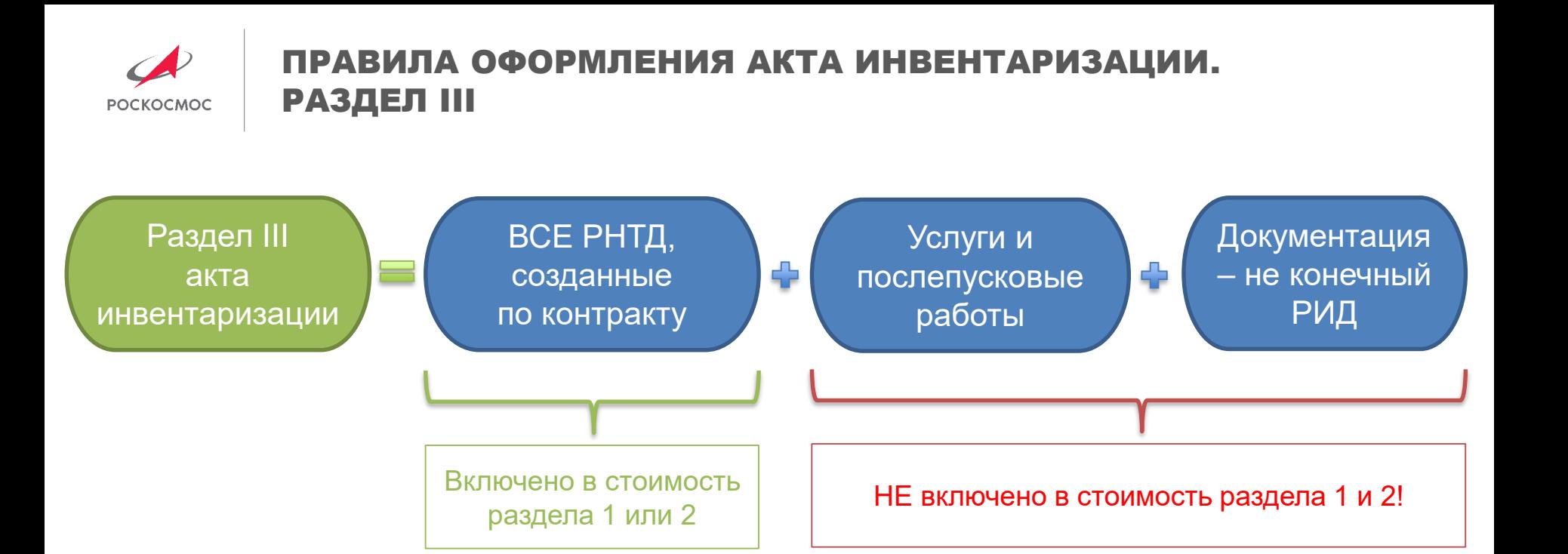

III. Результаты научно - технической деятельности, являющиеся информацией, зафиксированной на материальном носителе.

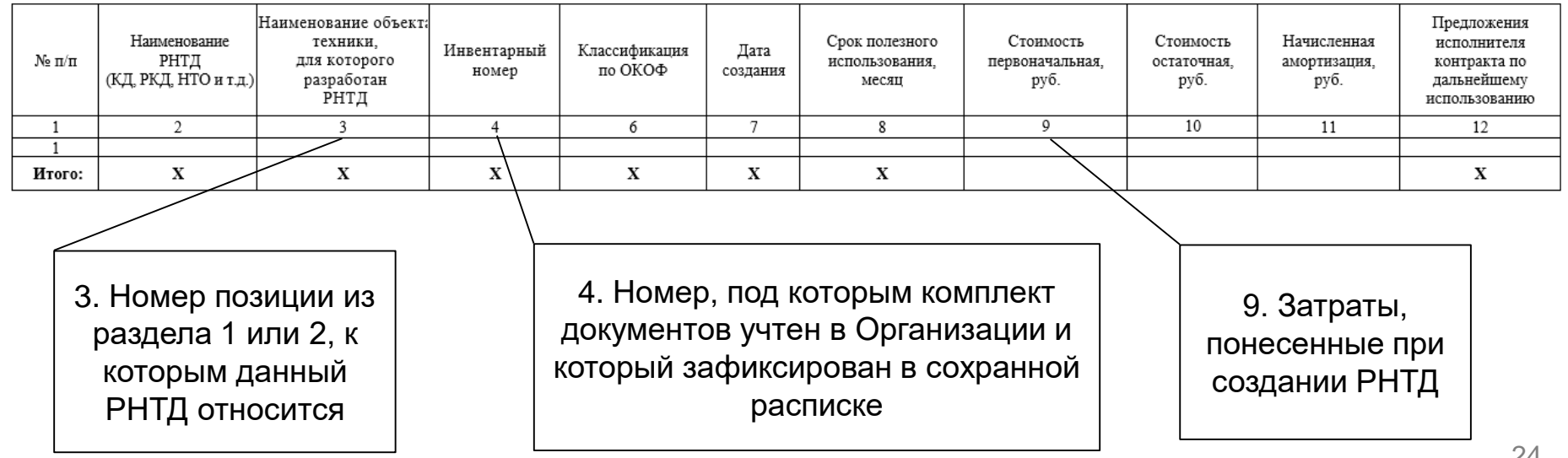

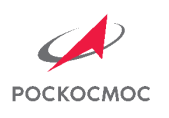

# СОХРАННАЯ РАСПИСКА И КАЛЬКУЛЯЦИЯ ЗАТРАТ

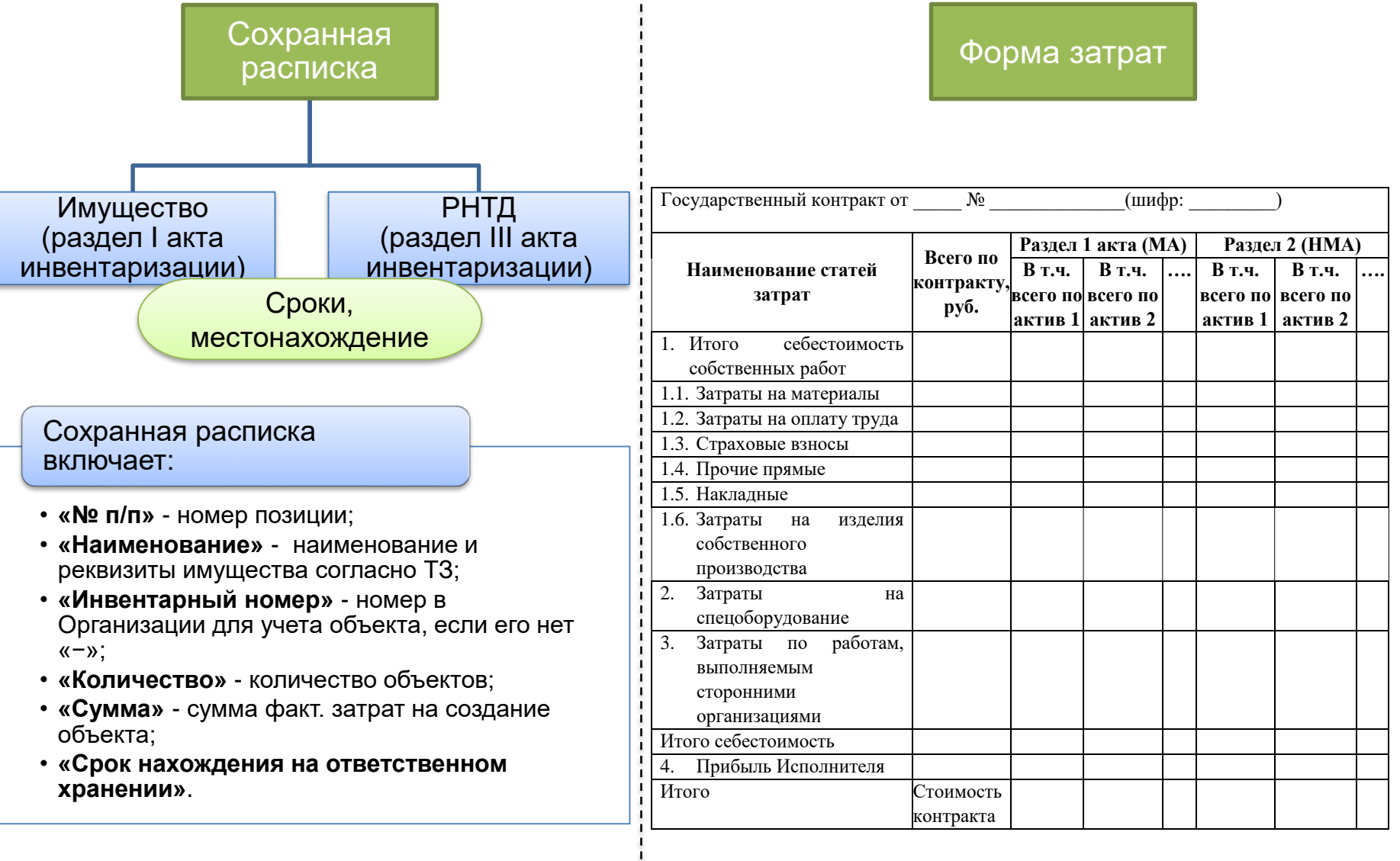

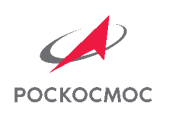

### ИЧНЫЕ ОШИБКИ ПРИ ОФОРМЛЕНИИ МАТЕРИАЛОВ ИНВЕНТАРИЗАЦИИ 1/4

**1.** Стоимость государственного контракта (без услуг и послепусковых работ) формируется из стоимости результатов разделов I, II и III.

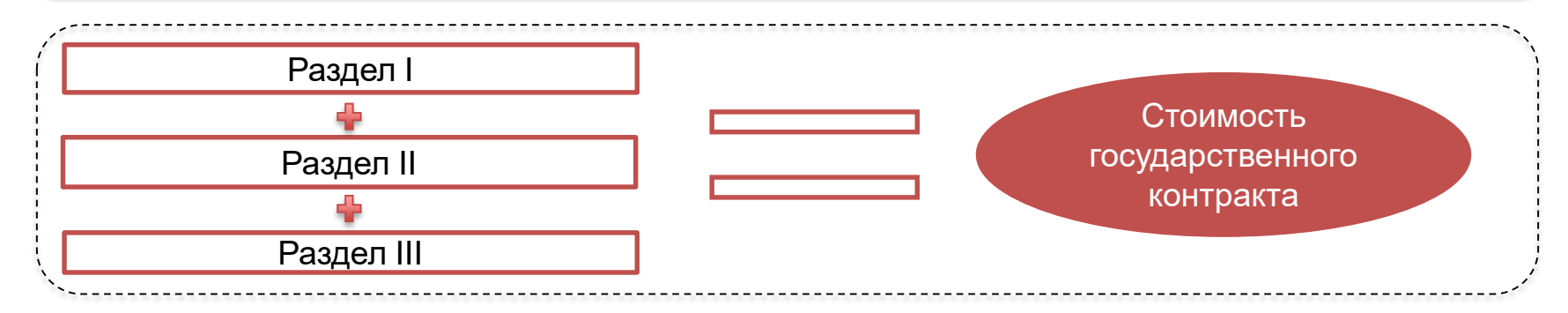

**Правильно**: отнести РНТД из раздела III к конечному результату, который он формирует.

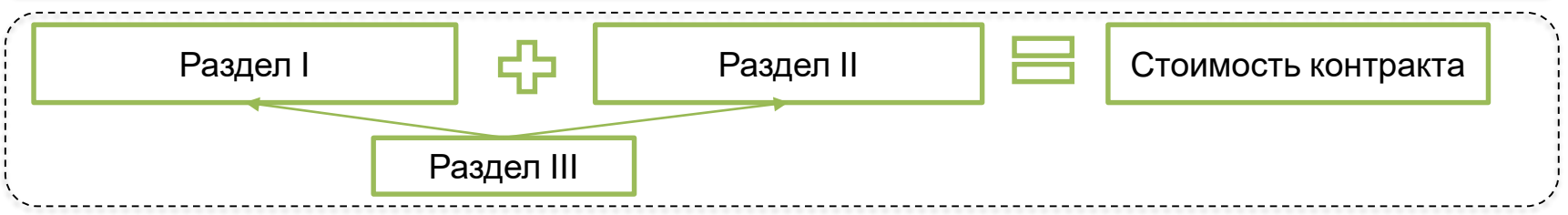

**Нюансы**: возможно формирование стоимости гос.контракта из стоимости результатов разделов I, II и части результатов раздела III, если:

- в рамках контракта оказывались услуги или проводились послепусковые работы, затраты на которые отражены в разделе III акта инвентаризации;
- в рамках контракта создан РНТД, не являющийся на данном этапе конечным РИД, который планируется доработать в следующих государственных контрактах.

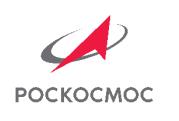

### ПИЧНЫЕ ОШИБКИ ПРИ ОФОРМЛЕНИИ МАТЕРИАЛОВ ИНВЕНТАРИЗАЦИИ 2/4

**2.** К материальным объектам из раздела I отнесена конструкторская или технологическая документация или программы для ЭВМ, являющиеся потенциально охраноспособными РИД.

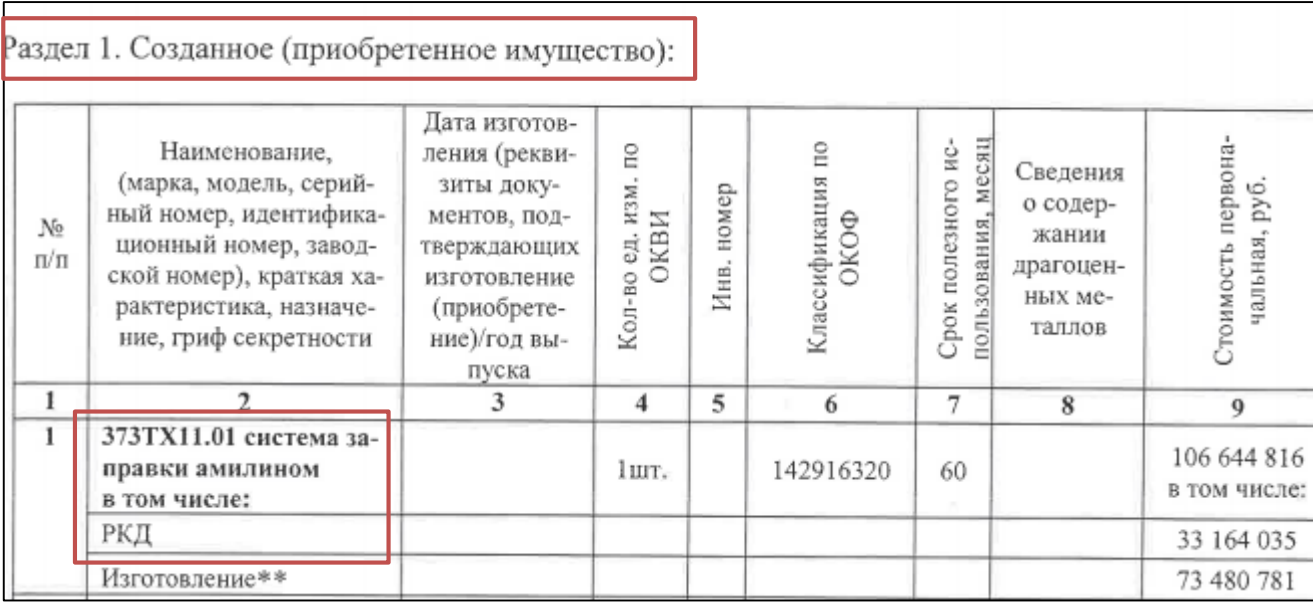

#### **Правильно**: документацию или ПрЭВМ отнести во второй раздел и оформить как РИД.

**Нюансы**: возможно отнесение программы для ЭВМ к материальному объекту, если его функционирование возможно только при совместном использовании, и невозможно использование программы для ЭВМ с другим материальным объектом в дальнейшем.

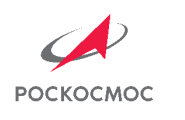

### ТИПИЧНЫЕ ОШИБКИ ПРИ ОФОРМЛЕНИИ МАТЕРИАЛОВ ИНВЕНТАРИЗАЦИИ 3/4

#### **3**. В первоначальную стоимость объектов патентного права включены только затраты на государственную регистрацию и вознаграждения авторам.

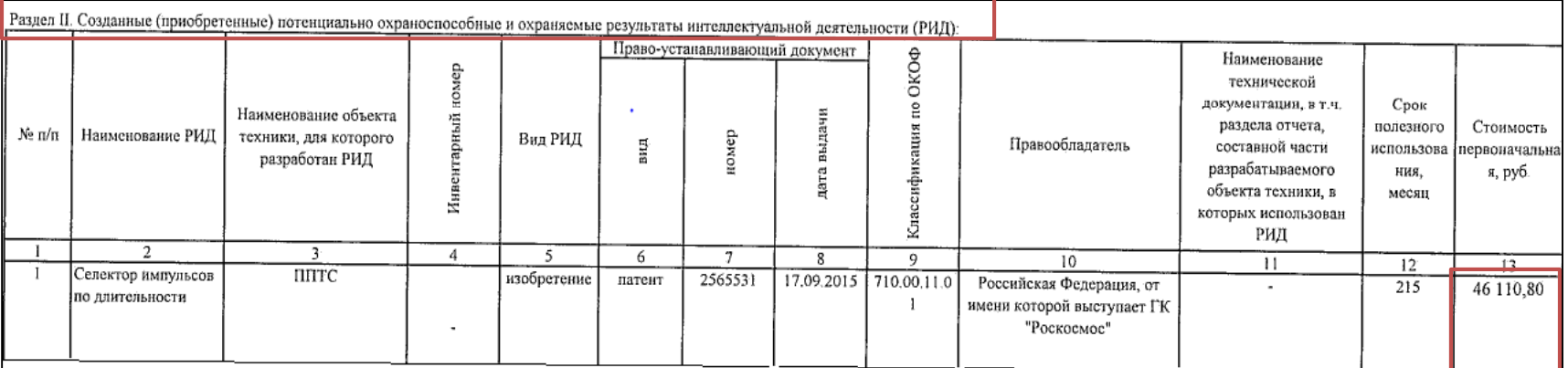

**Правильно**: сформировать первоначальную стоимость РИД с учетом затрат, понесенных при его создании.

**4**. В акте инвентаризации по государственному контракту в качестве первоначальной стоимости РИД отражены затраты из собственных средств Организации.

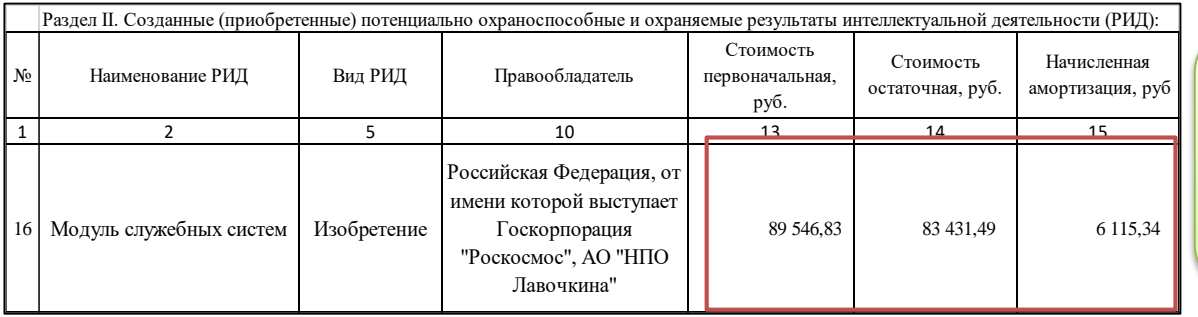

Правильно: отразить затраты, понесенные из средств государственного контракта.

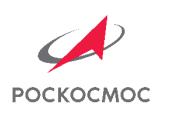

#### ПИЧНЫЕ ОШИБКИ ПРИ ОФОРМЛЕНИИ МАТЕРИАЛОВ ИНВЕНТАРИЗАЦИИ 4/4

**5**. Выделение отдельного РНТД в качестве РИД.

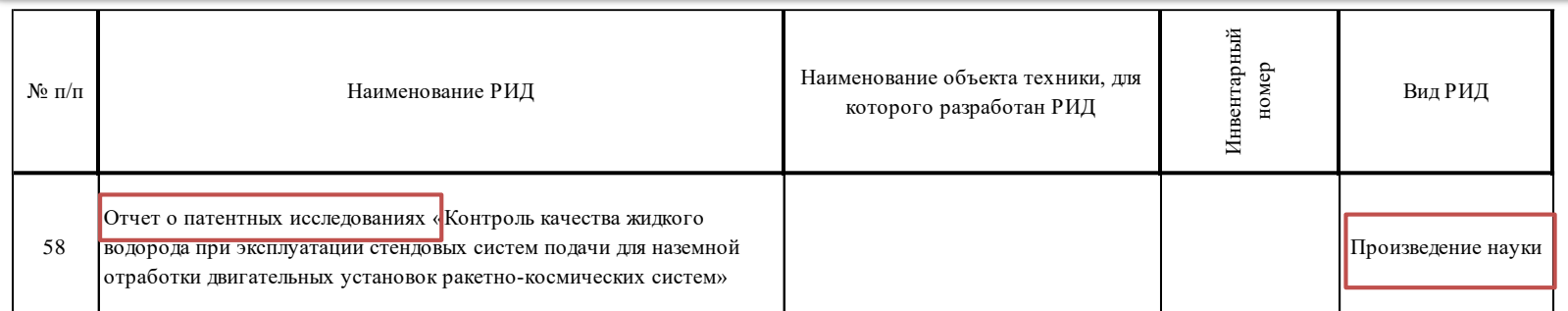

**Правильно**: переместить РНТД в раздел III акта инвентаризации и отнести к РИД, для которого он был создан.

**6**. В акте инвентаризации для РИД, правообладатель которого Организация, отражена нулевая стоимость.

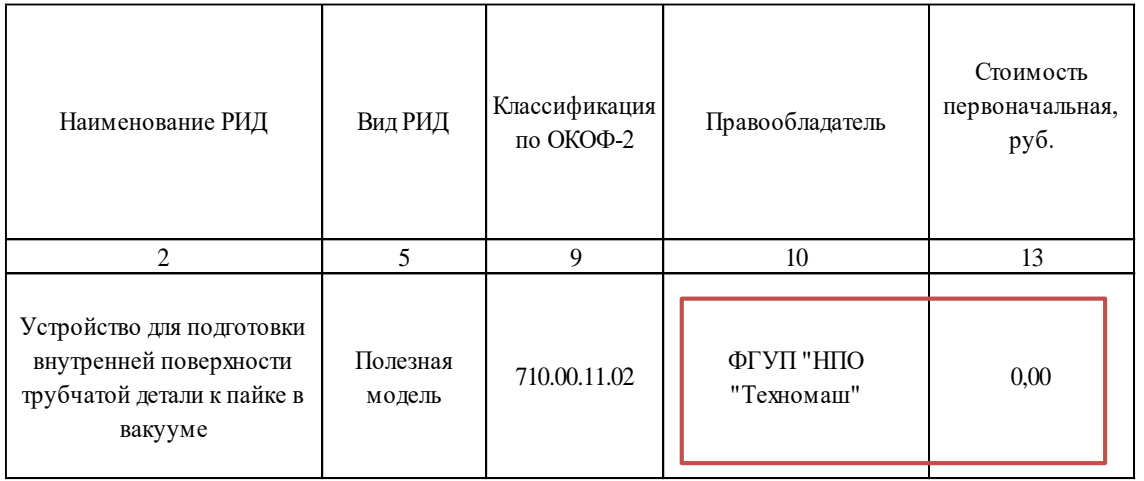

Правильно: отразить для РИД затраты на создание, понесенные из средств государственного контракта, которые у заказчика будут отражены как право обременения.

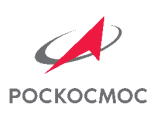

# ВЫВОД. ЗАЧЕМ ОФОРМЛЯТЬ РЕЗУЛЬТАТЫ ИНВЕНТАРИЗАЦИИ?

#### **УВЕЛИЧЕНИЕ:**

- **Эффективности** процесса постановки результатов на бухгалтерский учет
- Эффективности управления правами на РИД
- Стоимости активов и доходов Корпорации и организаций отрасли

#### **СНИЖЕНИЕ:**

- Трудозатрат и сроков постановки результатов на бухгалтерский учет
- Рисков неправомерного использования результатов
- Рисков выявления нарушений контрольнонадзорными органами

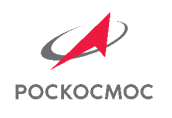

#### КОНТАКТНАЯ ИНФОРМАЦИЯ

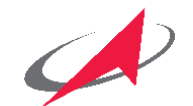

Центр учета и анализа результатов научно-технической деятельности Госкорпорации «Роскосмос»

POCKOCMOC patent@roscosmos.ru

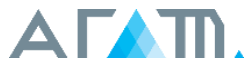

Единый отраслевой центр интеллектуальной собственности АО «Организация «Агат»

Директор Единого отраслевого центра интеллектуальной собственности Гращенкова Анна Яковлевна GrashchenkovaAY@agat-roscosmos.ru

Начальник отдела экономики и статистики интеллектуальной собственности Настявин Дмитрий Иванович тел.: +7 (495) 631-90-09 (доб. 2669) NastyavinDI@agat-roscosmos.ru

Главный специалист отдела экономики и статистики интеллектуальной собственности Самсонова Анастасия Игоревна тел.: +7 (495) 631-90-09 (доб. 2492) SamsonovaAI@agat-roscosmos.ru

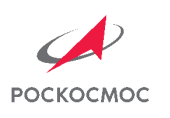

# СПАСИБО ЗА ВНИМАНИЕ!